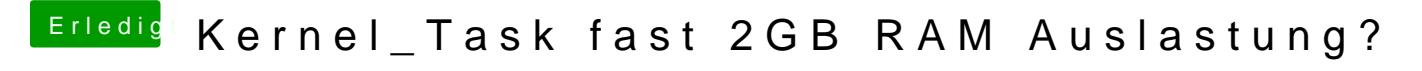

Beitrag von ralf. vom 15. Dezember 2017, 13:03

Hier ist viellleicht ne Lösung, habs nicht genau durchgelesen

[https://www.davidschlachter.com/mi](https://www.davidschlachter.com/misc/kernel_task)sc/kernel\_task